#### **Kurs 1613 "Einführung in die imperative Programmierung"**

Hauptklausur 05.02.2011

# Musterlösung

#### **Aufgabe 1**

Gegeben sei das folgende Programm:

```
program WasPassiert(input,output);
{ Berechnet das arithmetische Mittel
      zweier natürlicher Zahlen a und b. }
   var
   a:integer;
   b:integer;
begin
   writeln('Geben Sie zwei natürliche Zahlen ein: ');
   readln(a);
   readln(b);
   if a>b then
   begin
    b:=a+b;a:=b-a;b:=b-a end;
   while a<b do
   begin
    a:=a+1;b:=b-1 end;
   if a=b then
     writeln('Ergebnis: ',b)
   else
     writeln('Ergebnis: ',b,'.5')
end.
```
Überlegen Sie sich was das Programm leistet und wie es dabei vorgeht.

- a) Was gibt das Programm für die Eingaben a=7 und b=2 aus? 'Ergebnis: 4.5' Was gibt das Programm für die Eingaben a=3 und b=5 aus? 'Ergebnis: 4'
- b) Ergänzen Sie im Programm einen erklärenden Kommentar an der grau eingefärbten Stelle und schreiben Sie eine passende Problemspezifikation:

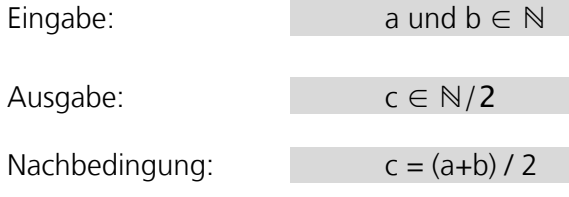

#### **Kurs 1613 "Einführung in die imperative Programmierung"**

Hauptklausur 05.02.2011

## Musterlösung

#### **Aufgabe 2**

```
program Dreieck(input,output);
{Liest eine natürliche Zahl n ein und gibt ein Dreieck aus 1+…+n X-
Symbolen aus.}
   var
  n:integer;
   i:integer;
   j:integer;
begin
   writeln('Geben Sie eine natürliche Zahl ein: ');
   readln(n);
   for i:=1 to n do
   begin
     for j:=1 to i do
       write('X');
     writeln()
   end
end.
```
Hauptklausur 05.02.2011

## Musterlösung

#### **Aufgabe 3**

```
function FeldSAbweichung(inFeld:tFeld):real;
{Berechnet die Standardabweichung der Werte im Feld inFeld.}
   var
   Mittelwert:real;
   SAbweichung:real;
  i:tIndex;
begin
   {Mittelwert berechnen}
   Mittelwert:=0;
   for i:=1 to FELDGROESSE do
     Mittelwert:=Mittelwert+inFeld[i];
   Mittelwert:=Mittelwert/FELDGROESSE;
   {Standardabweichung berechnen}
   SAbweichung:=0;
   for i:=1 to FELDGROESSE do
     SAbweichung:=SAbweichung+sqr(inFeld[i]-Mittelwert);
   SAbweichung:=SAbweichung/FELDGROESSE;
   FeldSAbweichung:=sqrt(SAbweichung)
end;
```
Hauptklausur 05.02.2011

Musterlösung

#### **Aufgabe 4**

```
procedure DVListenElementEntfernen (inWert:integer;
                                       var ioListe:tRefDVElement);
{Löscht das erste Element mit Wert inWert aus der DVListe ioListe.}
   var
   Zeiger:tRefDVElement;
   gefunden:boolean;
begin
   if ioListe<>nil then
   {Die Liste ist nicht leer.}
     if ioListe^.Wert=inWert then
     {Der Suchwert ist das erste Element.}
     begin
       Zeiger:=ioListe;
       ioListe:=ioListe^.next;
       dispose(Zeiger);
       if ioListe <> nil
         ioListe^.prev:=nil
     end
     else
     {Der Suchwert ist nicht das erste Element.}
     begin
       Zeiger:=ioListe^.next;
       gefunden:=false;
       while (Zeiger<>nil) and not gefunden do
         if Zeiger^.Wert=inWert then
         begin
           Zeiger^.prev^.next:=Zeiger^.next;
           if Zeiger^.next<>nil then
           {Es wird nicht das letzte Element gelöscht.}
              Zeiger^.next^.prev:=Zeiger^.prev;
           gefunden:=true;
           dispose(Zeiger)
         end
         else
           Zeiger:=Zeiger^.next
     end
end;
```
Hauptklausur 05.02.2011

# Musterlösung

### **Aufgabe 5**

```
function AddiereBinBaum(inBaum:tRefBinBaum):integer;
{Addiert die Werte aller Knoten des BBaumes inBaum.}
begin
   if inBaum=nil then
     {Abbruchbedingung: Der Baum ist leer.}
     AddiereBinBaum:=0
   else
   {Rekursionsfall: Addition des Wertes mit den zwei Summen der
    Unterbäume.}
     AddiereBinBaum:=inBaum^.Wert+AddiereBinBaum(inBaum^.links)
                                 +AddiereBinBaum(inBaum^.rechts)
```
**end;**

### **Kurs 1613 "Einführung in die imperative Programmierung"**

Hauptklausur 05.02.2011

## Musterlösung

### **Aufgabe 6**

Eine für einen Black-Box-Test sinnvolle Zerlegung der Menge der zulässigen Eingabedaten ist zum Beispiel:

Klasse 1: Alle Paare (a,b) mit a<b. Klasse 2: Alle Paare (a,b) mit a=b. Klasse 3.1: Alle Paare (a,b) mit a>b und b|a. Klasse 3.2: Alle Paare (a,b) mit a>b und  $\neg$ (b|a).

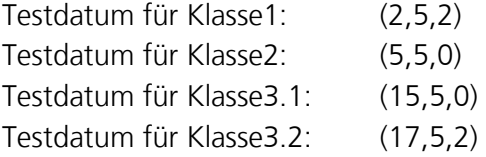